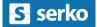

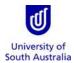

- Purpose: This guide provides an overview of how to create a domestic travel booking using the University's 'Serko' Online Booking Tool.
- References:
   Travel Guidelines on the Finance Unit's website.

   Traveller Profile Quick Guide
   for creating and amending a traveller profile in Appian.

   Serko User Guide
   and UniSA Process Overview and Demonstration Video

   Generic Serko-produced
   How-to videos.
- Index: 1. Launch and navigate Serko
  - 2. <u>View, amend, cancel, clone and share bookings</u>
  - 3. Initial setup
  - 4. Air travel
  - 5. Car hire
  - 6. Hotel accommodation
  - 7. Finalise the booking

### Important notes:

- Serko is the University's self-service online booking tool for domestic travel, which is available to all eligible staff.
- Use of Serko is <u>not</u> mandatory. Staff may complete a <u>Business Travel Request form</u> or contact the <u>Travel Team</u> for further assistance relating to their domestic travel requirements (as with all international travel).
- Serko is a live booking tool. Bookings are made when clicking on *Finish* at the end of the process.
- A Serko UserID is a six-digit number.
- Do not share your UserID or password with anybody else.
- Please ensure the traveller's profile in Appian is correct before commencing the booking process.
- The traveller must have formal VCA approval for each booking.
- It is not possible to reserve seats on domestic flights.
- Amendments and cancellations may incur a fee which will be passed on to the traveller's cost centre.
- Serko is provided and maintained by ATPI Voyager. Contact details are available on the Finance Unit <u>website</u> and in Serko. Please do <u>not</u> contact our international agent, Orbit World Travel, with queries relating to bookings in Serko. If necessary, please contact the <u>Travel Team</u> for further assistance.

## 1. Launch and navigate Serko

**Only eligible University staff can access Serko.** Please contact the <u>Travel Team</u> to determine if you are eligible to book your own domestic travel.

You must first create a <u>traveller profile</u> in <u>Appian</u> to initiate the creation of your Serko user account.

To access Serko, click on the following link: <u>https://serkoonline.atpi.com/Login.aspx</u>

### LOGIN

- Enter your Serko User ID - note: this is a six-digit numeric code – and your password.
- 2. Click Login to access Serko.

#### **CHANGE PASSWORD**

 If necessary, click on the link to reset your password. You will be prompted for your UniSA e-mail address and to identify a Captcha Code, and will then need to enter a Verification Code received by e-mail to obtain a new password.

#### **NAVIGATING SERKO**

- Click on the +/- symbols to expand/contract each of the Notes sections for important information.
- Click on *Bookings* to view, amend, cancel, clone or share a travel booking.
- Click on *My Profile* to view your Authorisers, Travel Coordinators and Preferences (memberships).

**Note:** Profiles are created and maintained in Appian. Please do not attempt to change these in Serko.

- Click on your name to access the link to Change Password.
- 8. Click on *Booking* to initiate a new booking.
- 9. Click on ? to access useful training videos.
- 10. Click on *Logout* to exit Serko.

Return to Index

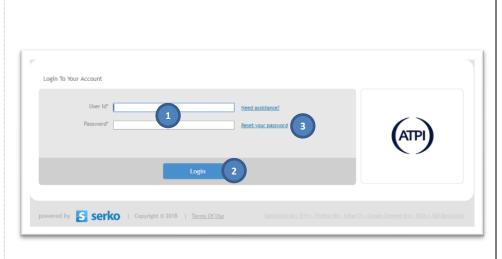

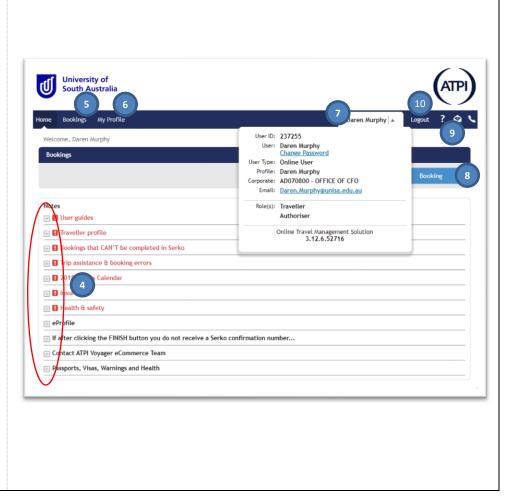

Need further help? Please contact the Travel Team: http://i.unisa.edu.au/staff/finance/about-us/travel/

# 2. View, amend, cancel, clone and share bookings

| viev<br>(du                 | Bookings tab allows you to<br>w, amend, cancel, clone<br>plicate) or share a travel<br>king.                                                                      | Home                    | University of<br>South Australia<br>Bookings My Profile Add                                                                                                    | nin                                                                                   |                                                                                                    | Joanne Ame                                                                                                    |                                                                                                    |
|-----------------------------|----------------------------------------------------------------------------------------------------|-------------------------|----------------------------------------------------------------------------------------------------|---------------------------------------------------------------------------------------|----------------------------------------------------------------------------------------------------|----------------------------------------------------------------------------------------------------|----------------------------------------------------------------------------------------------------|
| FILT                        | ER RESULTS                                                                                                    | Welco                   | ome, Joanne Amey                                                                                                    |                                                                                       |                                                                                                    |                                                                                                    | Back to Br                                                                                                  |
| 1.                          | If required, click on <i>Apply</i><br><i>Filters</i> to search for<br>bookings by status, your<br>role or a particular value.                                     | Bool<br>ID #<br>221     | kings - For my Travellers with<br># PNR Travellers<br>13998 <u>VV/653G</u> & Daren Murph<br>13936 <u>VV/0KM2</u> Mi Hai Quan                                                   | Description<br>ADL-MEL-ADL<br>ADL-MEL-ADL                                             | Curr<br>Curr<br>Curr<br>Pen<br>Reje                                                                                  | rent o<br>ding Authorisation o                                                                                               | Apply Filters D for the Bookings Where I'm Travelling I made Requiring my Authorisation I can Authorise     |
| 2.                          | Click on <i>Apply</i> to search for<br>bookings using the chosen<br>criteria.                                                                                     |                         | Ms Adele Hoy<br>25345 56F60C Miss Joanne Am<br>21980 V/95JXO Ar William Neve                                                                                                   |                                                                                       | king Tick<br>Trav<br>king Pen                                                                                        | xeted<br>velled<br>ding Cancellation<br>celled                                                                               |                                                                                                    |
| VIE                         | W EXISTING BOOKINGS                                                                                                    |                         |                                                                                                    |                                                                                       | O PNR                                                                                                    |                                                                                                    | -                                                                                                    |
| 3.                          | Click on the hyperlinks to view the booking.                                                                                                    |                         |                                                                                                    |                                                                                       | Cust<br>Contain:                                                                                                    | tom Field    have sought fon                                                                                                 | Cancel Apply 2                                                                                              |
| 4.                          | Serko advises you the<br>status of the booking and<br>whether it is permissible to<br>make changes.                                                               | Home                    | Bookings My Profile                                                                                                    |                                                                                       | )                                                                                                    | Daren Murph<br>Print E                                                                                                    | Email More Actions                                                                                          |
| CLO                         | NE OR SHARE A BOOKING                                                                                                    |                         | king Details<br>eller(s) Mr Daren Murphy                                                                                                    | ,                                                                                     |                                                                                                    | Air Total                                                                                                    | Hide Details<br>\$262.36                                                                                    |
| 5.                          | Click on More Actions in                                                                                                    | Date                    |                                                                                                    |                                                                                       |                                                                                                    | Car Total<br>Hotel Total                                                                                                    | \$0.00<br>\$170.10                                                                                          |
|                             | the header to clone this booking or share it with another traveller.                                                                                              | Kind (<br>Conta<br>Home | of trip Domestic                                                                                                    |                                                                                       |                                                                                                    | Trip Total 👔                                                                                                    | \$432.46                                                                                                    |
| Ам                          | END A BOOKING                                                                                                    | Itin                    | nerary Additional Details Pr                                                                                                    | eferences Audit                                                                       |                                                                                                    |                                                                                                    |                                                                                                    |
| 6.                          | Click on <i>More Actions</i><br>beside each option in the<br>booking to add a hotel or                                                                            | The<br>K                | u 19 Apr 2018                                                                                                    | Departs: Adelaide<br>08:15 a.m.                                                       | he Company's preferred opt<br>FlyingTime: 1h 25m<br>Baggage:                                                         | Price: \$81.82<br>Class: Economy Class E                                                                                     | 0                                                                                                    |
|                             | car, or to amend that item in the booking.                                                                                                    | 0                       | Antine Her: TIQBAT                                                                                                    | Arrives: Melbourne<br>10:10 a.m.                                                      |                                                                                                    | (ELECOE1)<br>Status: ✓ Confirmed<br>Best Fare Selected                                                                       | More Actions - 6                                                                                            |
|                             |                                                                                                    | H                       | The Swanston Hotel Melbourn<br>Grand Mercure<br>195 Swanston Street<br>Phone 11-3-99638711<br>Fax 61-3-96538191<br>Confirmation: 2028201300<br>Provider: Online<br>20 Apr 2018 | e City: Metbourne<br>Check-in: 02:00 p.m.<br>Check-out: Fri 20 Apr 2018<br>10:00 a.m. | Rate Type: C1QGOV<br>Description: Government Rate,<br>Employee Id Required At Check<br>In, Standard Room 1 Queen Bed | night)                                                                                                    | Best in policy Car<br>Car<br>Best in policy Hotel<br>Hotel<br>Change:<br>This flight<br>Request:<br>Seating |
|                             |                                                                                                    | ×                       | Virgin Australia<br>Flight: VA229<br>Airtine Ref: MUPHDL                                                                                                    | Departs: Melbourne<br>02:35 p.m.<br>Arrives: Adelaide<br>03:30 p.m.                   | FlyingTime: 1h 25m<br>Seat 012F Requested<br>Baggage:                                                                | Price: \$180.54<br>Class: Economy Saver (Se<br>Bag - Restricted) V<br>(VZEVD/C)<br>Status: « Confirmed<br>Best Fare Selected | at + More Actions +                                                                                         |
|                             |                                                                                                    | _                       |                                                                                                    |                                                                                       |                                                                                                    |                                                                                                    |                                                                                                    |
| CAN                         | ICEL A BOOKING                                                                                                    |                         |                                                                                                    |                                                                                       |                                                                                                    |                                                                                                    |                                                                                                    |
| 7.                          | Click on <i>Cancel</i> to cancel the entire booking.                                                                                                    |                         |                                                                                                    |                                                                                       |                                                                                                    |                                                                                                    | 1                                                                                                    |
| if it<br>the<br>it d<br>pur | te: Cancel will only be visible<br>is permissible to cancel all of<br>content in the booking (e.g.<br>id not contain 'instant<br>chase' flights).<br>urn to Index |                         |                                                                                                    | Print Emai                                                                            | Cancel                                                                                                    | Back to Booking List                                                                                                    |                                                                                                    |
| net                         |                                                                                                    |                         |                                                                                                    |                                                                                       |                                                                                                    |                                                                                                    |                                                                                                    |

Need further help? Please contact the Travel Team: <u>http://i.unisa.edu.au/staff/finance/about-us/travel/</u>

FIN-TT\_OBT\_SerkoQuickGuide\_v1.0\_180704.docx

## 3. Initial setup

Clicking on *Booking* (see step <u>8</u> of <u>Launch and navigate Serko</u>) takes you to the Initial Setup screen.

Your name will be shown in the Traveller(s) box.

### CHANGE TRAVELLER

1. Travel Coordinators: Click on *Search* to choose another traveller.

The traveller's 'home' cost centre (as specified in their traveller profile in Appian) will be displayed.

### **CHANGE COST CENTRE**

- 2. If you need to change the cost centre, click on the magnifying glass.
- a. Type any part of the cost centre number or description in the Name field.
- b. Click on *Search* to list all matching cost centres.
- c. Click on the radio button beside the desired cost centre.
- d. Click on *Ok* to continue.

**Note:** Up to two further cost centres can be specified at the end of the booking process.

### SPECIFY TRAVEL REQUIREMENTS

- Tick the box for each of the required travel components.
- 4. Click on *Next* to continue.

Return to Index

| ome Bookings My Profile      |                          |        | Daren Murphy 🗸 | Logout | ? @ <b>\</b> |
|------------------------------|--------------------------|--------|----------------|--------|--------------|
| Quick Booking                |                          |        | 🜔 Setup        |        | Summary      |
| Initial Setup                |                          |        |                |        |              |
| Traveller(s)*                | Mr Daren Murphy          | Search | 1              |        |              |
| Available Home Cost Centre*  | AD070800 - OFFICE OF CFO | 2      |                |        |              |
| What kind of trip is this?"  | Domes     3              |        |                |        |              |
| What is this trip made up of | 🗹 Air 🗆 Car 🗹 Hotel      |        |                |        |              |
| Available Policies*          | Domestic Air Policy      | ٣      |                |        |              |
|                              |                          |        |                |        |              |
|                              |                          |        | Cancel         | No     | ext 4        |

| here are more than 100 cost centres, please refine your search criteria. (2<br>nter search criteria and click the 'Search' button. |          |            |
|----------------------------------------------------------------------------------------------------|----------|------------|
| Code Call                                                                                                    | Se       | arch 2b    |
| ecription .                                                                                                    | Code     |            |
| -40000500 - PVC OFFICE                                                                                                    | AD000500 |            |
| AD000501 - DIVISION B & E - ADMINISTRATION                                                                                         | AD000501 |            |
| AD000503 - DIVISION MARKETING                                                                                                    | AD000503 |            |
| AD000520 - DEAN RESEARCH ADMINISTRATION                                                                                            | AD000520 |            |
|                                                                                                    | AD000521 |            |
|                                                                                                    | AD000540 |            |
| AD000560 - DIVISION IT SUPPORT                                                                                                    | AD000560 |            |
| AD000572 - ACCREDITATION                                                                                                    | AD000572 |            |
|                                                                                                    | AD000590 |            |
| AD000595 - INTERNATIONAL TEAM                                                                                                    | AD000595 |            |
| First Prev 1 2 3 4 5 6 7 8 9 10 Next+ Last ++ (Page 1 of 10)                                                                       |          | Total: 100 |
|                                                                                                    | _        |            |
|                                                                                                    | Cancel   | Ok 2d      |

## 4. Air travel

This section only applies if you selected Air (see step <u>3</u> of <u>Initial setup</u>). Otherwise continue to section <u>5</u>.

Serko defaults to a return (twosegment) journey from the traveller's home airport (as specified in their traveller profile in Appian).

### **SPECIFY FLIGHTS**

- If required, tick/untick the check boxes to create a single (one segment) or multi-leg (additional segments) journey.
- In the *To* box of the first segment, either type the airport name or code (e.g. Adelaide or ADL) or click on the arrow to select an airport from the list.

**Note:** Serko will automatically add the same airport to the From field in the next segment.

3. Specify the required date and time of the flight.

Complete the remaining segments, as required.

*Note:* Serko will search two hours either side of these times.

 Serko defaults to display the most logical flights. Untick *Display Logical Flights* if you want to see all available options.

#### CHECK UNUSED TICKETS (CREDITS)

- 5. Click on *Show Unused Tickets* to see if the traveller has any unused credits.
- a. A pop-up screen will appear and list any credits available for use.

**Note:** If eligible credits are available, you will be prompted to use them at the end of the booking process.

### SEARCH FOR FLIGHTS

6. Click on Search Air Availability.

| Home Bookings                                                                                                    | My Profile                                                                                                    |                                                                                                    |                                                                                   |                                                                      |                                      | Dar        | en Murphy 🔻 | L      | ogout ?    | 2       |
|----------------------------------------------------------------------------------------------------|----------------------------------------------------------------------------------------------------|----------------------------------------------------------------------------------------------------|-----------------------------------------------------------------------------------|----------------------------------------------------------------------|--------------------------------------|------------|-------------|--------|------------|---------|
| Quick Booking                                                                                                    |                                                                                                    |                                                                                                    |                                                                                   |                                                                      |                                      |            | )Setup 🜔    | Air 🔘  | Hotel O    | Summ    |
|                                                                                                    |                                                                                                    |                                                                                                    |                                                                                   |                                                                      |                                      |            |             |        | Back to B  | ooking  |
| Booking Details<br>Traveller(s)                                                                                                    | Mr Daren Murphy                                                                                                    |                                                                                                    |                                                                                   |                                                                      |                                      | Trip Total | 2           | \$0.0  | Show       | Details |
|                                                                                                    |                                                                                                    |                                                                                                    |                                                                                   |                                                                      |                                      |            |             |        |            |         |
| Air Selectio                                                                                                    |                                                                                                    |                                                                                                    | C                                                                                 |                                                                      |                                      |            |             |        |            |         |
| Flight Options 🕑                                                                                                    | Display Logical F                                                                                                    | lights Show Unu                                                                                                    | sed Tickets                                                                       |                                                                      |                                      |            |             |        |            |         |
| Route<br>No. From                                                                                                    |                                                                                                    | То                                                                                                    |                                                                                   |                                                                      | Date                                 |            | Time        | Cla    |            |         |
| 1 Adelaide                                                                                                    | ADL)                                                                                                    |                                                                                                    | ourne (MEL)                                                                       | ~                                                                    | 02 Jul 2018                          | 3          | 07:00 a.m.  | • (ar  |            | •       |
| 2 Melbourne                                                                                                    | (MEL)                                                                                                    |                                                                                                    | aide (ADL)                                                                        | ~                                                                    | 03 Jul 2018                          | Ŷ          | 05:00 p.m.  | • (ar  | iy)        | ٠       |
|                                                                                                    | ity                                                                                                    | Sele                                                                                                    | ct a City                                                                         | ~                                                                    |                                      |            | (any)       | * (ar  | iy)        | ٠       |
|                                                                                                    | ity                                                                                                    | 🖌 Sele                                                                                                    | ct a City                                                                         | ~                                                                    |                                      |            | (any)       | * (ar  | iy)        | ٠       |
| Select a C                                                                                                    | ity                                                                                                    | Sele                                                                                                    | ct a City                                                                         | ~                                                                    |                                      |            | (any)       | * (ar  | iy)        | ٣       |
|                                                                                                    |                                                                                                    |                                                                                                    |                                                                                   |                                                                      |                                      |            |             |        |            |         |
|                                                                                                    |                                                                                                    |                                                                                                    | Cancel                                                                            | Go Back                                                              | c Se                                 | arch Air   | Availab 6   |        |            |         |
| To redeem an unused ti                                                                                                    | sket please select r                                                                                                    | new flight(s) that:                                                                                                    |                                                                                   | ed Tickets                                                           |                                      |            |             |        |            |         |
| To redeem an unused ti<br>- Are with the sam<br>- Have a combine<br>Will be complete<br>Note: An exament hicket i                                                                       | e airline as the uni<br>I price equal to, or<br>d before the expiry                                                                                       | used ticket.<br>higher, than the<br>y date of the unus                                                                   | unused ticket value<br>ed ticket.                                                 |                                                                      |                                      |            |             |        |            |         |
| Are with the sam     Have a combined     Will be complete Note: An unused ticket v If you need to redeem a                                                                              | e airline as the unu<br>I price equal to, or<br>Id before the expiry<br>will not be displaye<br>In unused ticket for                                      | used ticket.<br>higher, than the<br>y date of the unus<br>d until all dates o<br>a booking where                         | unused ticket value<br>ed ticket.<br>f travel on the orig<br>the original date of | e.<br>ginal ticket have p<br>f travel has not ye                     | et passed, pleas                     |            |             |        | nt Company |         |
| Are with the sam     Have a combined     Will be complete     Note: An unused ticket of     fyou need to redeem a     Note: Credits from anotic                                         | e airline as the unu<br>l price equal to, or<br>d before the expiry<br>will not be displaye<br>n unused ticket for<br>her traveller can or                | used ticket.<br>higher, than the i<br>y date of the unus<br>d until all dates o<br>a booking where<br>aly be used if you | unused ticket value<br>ed ticket.<br>f travel on the orig<br>the original date of | e.<br>jinal ticket have p<br>f travel has not ye<br>i, Premium Econo | et passed, pleas<br>my or Business ( |            |             | erary. | nt Company |         |
| Are with the sam     Have a combine     Will be complete     Will be complete     Note: An unused ticket u     fy our need to redeem a     Note: Credits from anot     Ticket Number    | e airline as the unu<br>i price equal to, or<br>d before the expiry<br>will not be displaye<br>n unused ticket for<br>her traveller can or<br>Valid Until | used ticket.<br>higher, than the<br>y date of the unus<br>d until all dates o<br>a booking where                         | unused ticket value<br>ed ticket.<br>f travel on the orig<br>the original date of | e.<br>ginal ticket have p<br>f travel has not ye                     | et passed, pleas<br>my or Business ( |            |             |        | nt Company |         |
| Are with the sam     Have a combined     Will be complete Will be complete Note: An unused ticket t if you need to redeem a Note: Credits from anot Ticket Number There are no Unused 1 | e airline as the unu<br>i price equal to, or<br>d before the expiry<br>will not be displaye<br>n unused ticket for<br>her traveller can or<br>Valid Until | used ticket.<br>higher, than the i<br>y date of the unus<br>d until all dates o<br>a booking where<br>aly be used if you | unused ticket value<br>ed ticket.<br>f travel on the orig<br>the original date of | e.<br>jinal ticket have p<br>f travel has not ye<br>i, Premium Econo | et passed, pleas<br>my or Business ( |            |             | erary. | nt Company |         |
| Are with the sam     Have a combine     Will be complete     Will be complete     Note: An unused ticket u     fy our need to redeem a     Note: Credits from anot     Ticket Number    | e airline as the unu<br>i price equal to, or<br>d before the expiry<br>will not be displaye<br>n unused ticket for<br>her traveller can or<br>Valid Until | used ticket.<br>higher, than the i<br>y date of the unus<br>d until all dates o<br>a booking where<br>aly be used if you | unused ticket value<br>ed ticket.<br>f travel on the orig<br>the original date of | e.<br>jinal ticket have p<br>f travel has not ye<br>i, Premium Econo | et passed, pleas<br>my or Business ( |            |             | erary. | nt Company |         |
| Are with the sam     Have a combined     Will be complete Will be complete Note: An unused ticket t if you need to redeem a Note: Credits from anot Ticket Number There are no Unused 1 | e airline as the unu<br>i price equal to, or<br>d before the expiry<br>will not be displaye<br>n unused ticket for<br>her traveller can or<br>Valid Until | used ticket.<br>higher, than the i<br>y date of the unus<br>d until all dates o<br>a booking where<br>aly be used if you | unused ticket value<br>ed ticket.<br>f travel on the orig<br>the original date of | e.<br>jinal ticket have p<br>f travel has not ye<br>i, Premium Econo | et passed, pleas<br>my or Business ( |            |             | erary. | nt Company |         |
| Are with the sam     Have a combined     Will be complete Will be complete Note: An unused ticket t if you need to redeem a Note: Credits from anot Ticket Number There are no Unused 1 | e airline as the unu<br>i price equal to, or<br>d before the expiry<br>will not be displaye<br>n unused ticket for<br>her traveller can or<br>Valid Until | used ticket.<br>higher, than the i<br>y date of the unus<br>d until all dates o<br>a booking where<br>aly be used if you | unused ticket value<br>ed ticket.<br>f travel on the orig<br>the original date of | e.<br>jinal ticket have p<br>f travel has not ye<br>i, Premium Econo | et passed, pleas<br>my or Business ( |            |             | erary. | nt Company |         |
| Are with the sam     Have a combined     Will be complete Will be complete Note: An unused ticket t if you need to redeem a Note: Credits from anot Ticket Number There are no Unused 1 | e airline as the unu<br>i price equal to, or<br>d before the expiry<br>will not be displaye<br>n unused ticket for<br>her traveller can or<br>Valid Until | used ticket.<br>higher, than the i<br>y date of the unus<br>d until all dates o<br>a booking where<br>aly be used if you | unused ticket value<br>ed ticket.<br>f travel on the orig<br>the original date of | e.<br>jinal ticket have p<br>f travel has not ye<br>i, Premium Econo | et passed, pleas<br>my or Business ( |            |             | erary. | nt Company |         |
| Are with the sam     Have a combined     Will be complete Will be complete Note: An unused ticket t if you need to redeem a Note: Credits from anot Ticket Number There are no Unused 1 | e airline as the unu<br>I price equal to, or<br>d before the expiry<br>will not be displaye<br>n unused ticket for<br>her traveller can or<br>Valid Until | used ticket.<br>higher, than the i<br>y date of the unus<br>d until all dates o<br>a booking where<br>aly be used if you | unused ticket value<br>ed ticket.<br>f travel on the orig<br>the original date of | e.<br>jinal ticket have p<br>f travel has not ye<br>i, Premium Econo | et passed, pleas<br>my or Business ( |            |             | erary. | nt Company |         |
| Are with the sam     Have a combined     Will be complete Will be complete Note: An unused ticket t if you need to redeem a Note: Credits from anot Ticket Number There are no Unused 1 | e airline as the unu<br>I price equal to, or<br>d before the expiry<br>will not be displaye<br>n unused ticket for<br>her traveller can or<br>Valid Until | used ticket.<br>higher, than the i<br>y date of the unus<br>d until all dates o<br>a booking where<br>aly be used if you | unused ticket value<br>ed ticket.<br>f travel on the orig<br>the original date of | e.<br>jinal ticket have p<br>f travel has not ye<br>i, Premium Econo | et passed, pleas<br>my or Business ( |            |             | erary. | nt Company |         |
| Are with the sam     Have a combined     Will be complete Will be complete Note: An unused ticket t if you need to redeem a Note: Credits from anot Ticket Number There are no Unused 1 | e airline as the unu<br>I price equal to, or<br>d before the expiry<br>will not be displaye<br>n unused ticket for<br>her traveller can or<br>Valid Until | used ticket.<br>higher, than the i<br>y date of the unus<br>d until all dates o<br>a booking where<br>aly be used if you | unused ticket value<br>ed ticket.<br>f travel on the orig<br>the original date of | e.<br>jinal ticket have p<br>f travel has not ye<br>i, Premium Econo | et passed, pleas<br>my or Business ( |            |             | erary. | nt Company |         |
| Are with the sam     Have a combined     Will be complete Will be complete Note: An unused ticket t if you need to redeem a Note: Credits from anot Ticket Number There are no Unused 1 | e airline as the unu<br>I price equal to, or<br>d before the expiry<br>will not be displaye<br>n unused ticket for<br>her traveller can or<br>Valid Until | used ticket.<br>higher, than the i<br>y date of the unus<br>d until all dates o<br>a booking where<br>aly be used if you | unused ticket value<br>ed ticket.<br>f travel on the orig<br>the original date of | e.<br>jinal ticket have p<br>f travel has not ye<br>i, Premium Econo | et passed, pleas<br>my or Business ( |            |             | erary. | nt Company |         |
| Are with the sam     Have a combined     Will be complete Will be complete Note: An unused ticket t if you need to redeem a Note: Credits from anot Ticket Number There are no Unused 1 | e airline as the unu<br>I price equal to, or<br>d before the expiry<br>will not be displaye<br>n unused ticket for<br>her traveller can or<br>Valid Until | used ticket.<br>higher, than the i<br>y date of the unus<br>d until all dates o<br>a booking where<br>aly be used if you | unused ticket value<br>ed ticket.<br>f travel on the orig<br>the original date of | e.<br>jinal ticket have p<br>f travel has not ye<br>i, Premium Econo | et passed, pleas<br>my or Business ( |            |             | erary. | nt Company |         |

Need further help? Please contact the Travel Team: http://i.unisa.edu.au/staff/finance/about-us/travel/

FIN-TT\_OBT\_SerkoQuickGuide\_v1.0\_180704.docx

Serko will display the available flights that match the search criteria. Each table represents a separate air segment in the trip.

### ADJUST SEARCH RESULTS

- The search results default to ascending number of stops (direct flights first) and are then displayed by departure time.
- 8. Click on *Sort By* to view the options for displaying the results.
- a. Click on the name or radio button of the desired option. The box will automatically close and resort the results.
- If required, click on Apply Filters to open a pop-up window that allows you to narrow the search results.
- Adjust the options by ticking/unticking and dragging the bars to narrow the ranges.
- b. Click on Apply to view the new search results or Cancel to close the box.

#### **COMPARE FLIGHT OPTIONS**

- 10. Hover the mouse over the link to view all of the flight details (useful if journey includes stops).
- 11. Click on the arrow to see and hide the available fare classes and information.
- 12. Hover the mouse over the icons to view fare information and inclusions/exclusions.

### SELECT FLIGHT(S)

 Click on the row of the chosen flight (or the price within the fare window in step <u>12</u> above) to select the required flight and fare.

**Note:** Repeat the above steps for each flight.

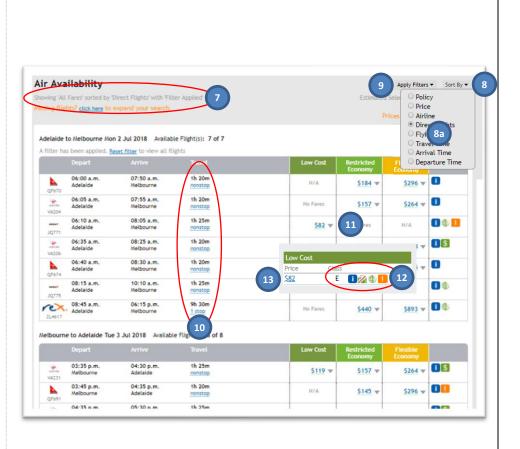

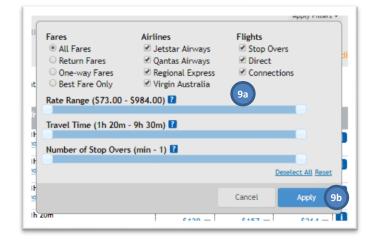

Need further help? Please contact the Travel Team: http://i.unisa.edu.au/staff/finance/about-us/travel/

Once a flight has been selected, the table will collapse showing Air Availability Apply Filters -Sort By only the chosen flight and fare. Show On Map \$201.00 Missing flights? click here to expand your search 14. If you want to expand the Adelaide to Melbourne Mon 2 Jul 2018 Available Flight(s): 1 of 7 list to see all of the options again, click on Show All. 06:10 a.m 08:05 a.m 1h 25n 15. Click on Next to continue. 🚹 🌐 🚺 laide to Melbourne Mon 2 Jul 2018 to select a different flight. Show Al 14 me to Adelaide Tue 3 Jul 2018 Available Flight(s): 1 of 8 1h 25m 05:35 p.m. Melbourne 06:30 p.m Adelaide \* \$157 \$264 -Show All flights for Melbourne to Adelaide Tue 3 Jul 2018 to select a different flight Show On Map Estimated Selected Fare: \$201.00 Top of page Serko | Copyright © 2018 | Terms Of Use Go Back 15 Cancel If you selected at least one upgradeable fare (e.g. to add checked baggage to Jetstar Itinerary Options flights), a pop-up window will Confirm your Itinerary Options for each destination. display your itinerary options (if Air Your current fare selections are displayed. not, continue to step <u>20</u> below). To view the upgrade options for a fare, click on the down arrow **ADD FLIGHT OPTIONS** · To upgrade, click on your preferred option Car / Hotel 16. For each flight, click on the The available options are displayed. arrow to show the upgrade · To search and select your preferred Car/Hotel, select 'Let me choose' options available. To automatically add the lowest Car/Hotel, select 'Best in Policy' If no Car/Hotel is required, select 'Not Required' 17. Click on the required fare. Destination Air Hotel Note: The description is shown 16 Let me choose ۲ Starter No Bag 1 \*\*\*\*\* Melbourne. below the fare. 18 Not Required • 2 📩 If you selected hotels and/or \$82.00 car hire (in step 3 of Initial No Bag 82.00 setup), you can ask Serko to Starter No Bag <u>S104.00</u> Starter Baggage 15 add the 'Best in Policy' hotel and/or car option instead. <u>\$106.00</u> Starter Baggage 20 \$110.00 **AUTOMATIC CAR/HOTEL SELECTION** Starter Baggage 25 <u>\$114.00</u> Starter Baggage 30 18. If you do not want to \$119.00 choose the hotel or car Starter Baggage 35 \$123.00 vourself. click in the field of the hotel or car you wish to change, and click on Best in 19 Cancel Ok Policy. 19. Click Ok to continue.

| <ul> <li>Serko will display the fare rules for each of the selected flights.</li> <li><b>REVIEW FARE RULES</b></li> <li>20. If your trip consists of more than one flight, click in the <i>Select Flight</i> field to change the displayed flight, and view the fare rules for each of the remaining flights.</li> <li>21. Click <i>Accept</i> to continue.</li> </ul>                                                                                                    | Fare Rules         Setect Flight         Melbourne/Adelaide - 03 Jul 2018         Unless Otherwise Specified         The Fare Component Must Be On         One Or More Of The Following         Any Va Flight Operated By Va         Any Va Flight Operated By Qa.         Unless Otherwise Specified Note Rule Va16 In Iprg         Applies         Within Australia For 2Nd Level Economy Restricted Fares         For Ticket Charge Aud 90. 00 For Reissue/ Revalidation.         Note         Changes Must Be Made Before Midnight Prior To The         Flights Scheduled Departure. Changes Made On The         Day Of Flights Scheduled Departure Are Not         Permitted.         Decline       Accept |
|----------------------------------------------------------------------------------------------------|----------------------------------------------------------------------------------------------------|
| <ul> <li>If you have not selected the<br/>lowest logical fare for each<br/>flight, Serko will prompt you to<br/>specify the reason for choosing<br/>alternative flights.</li> <li>BROKEN POLICY JUSTIFICATION</li> <li>22. Click in the Select Reason<br/>field and click on the most<br/>appropriate option from<br/>the list available.</li> <li>23. If necessary, you can<br/>provide further information<br/>in the Details field.</li> <li>24. Click Ok to continue.</li> <li>Return to Index</li> </ul> | You have broken policy because • Best fare has not been selected Please select a reason from the list or enter specific details in the field provided. Select Reason* (2) Details (Optional) (2) Cancel 0k 24                                                                                                    |

## 5. Car hire

This section only applies if you selected Car (see step <u>3</u> of <u>Initial setup</u>). Otherwise continue to section <u>6</u>.

Serko will pre-populate the Pick-up City, Pick-up and Dropoff fields from the flight information.

### SPECIFY CAR HIRE NEEDS

- If necessary, click in the *Pick-up City* field to choose an alternative city. You can either type the location name or airport code (e.g. Adelaide or ADL) or click on the arrow to select a location from the list.
- 2. If necessary, change the required date and time of Pick-up and Drop-off. You can click in each field and over-write the preppopulated values, as required.

### **CHANGE OPTIONS**

- 3. If required, click on *Advanced Options*:
- a. If you need to return the car to a different city, click in Drop-off City and either type the location name or airport code (e.g. Adelaide or ADL) or click on the arrow to select a location from the list.
- b. If you wish to only view the available cars for one car company, click on Car Company and click on the name of the required option.

**Note:** Companies shown in green are those at which UniSA can access preferred rates.

### SEARCH FOR HIRE CARS

4. Click on Search Car Availability.

| My Profile                |                                                                                                    |                                                                                                    | Darer                                                                                                    | n Murphy 🔻                                                                                                    | Logout                                                                                                    | ? 🖻                                                                                                    |
|---------------------------|----------------------------------------------------------------------------------------------------|----------------------------------------------------------------------------------------------------|----------------------------------------------------------------------------------------------------|----------------------------------------------------------------------------------------------------|----------------------------------------------------------------------------------------------------|----------------------------------------------------------------------------------------------------|
|                           |                                                                                                    |                                                                                                    | 💽 Setup                                                                                                    | 🗅 Air 🌔 Car                                                                                                    |                                                                                                    | Summa<br>Booking L                                                                                                    |
| Mr Daren Murphy           |                                                                                                    |                                                                                                    | Trip Total                                                                                                    | \$24                                                                                                    | \$hc                                                                                                    | w Details                                                                                                    |
| tion                      |                                                                                                    |                                                                                                    |                                                                                                    |                                                                                                    |                                                                                                    |                                                                                                    |
| 02 Jul 2018 🗰 08:25 a.m.  |                                                                                                    | 3 Jul 2018                                                                                                    | 04:05 p.m. 🔹                                                                                                    | 2                                                                                                    |                                                                                                    |                                                                                                    |
| off City* Melbourne (MEL) | <b>~</b> 3a                                                                                               |                                                                                                    |                                                                                                    |                                                                                                    |                                                                                                    |                                                                                                    |
| All Available             | ' 3b                                                                                                    |                                                                                                    |                                                                                                    |                                                                                                    |                                                                                                    |                                                                                                    |
|                           |                                                                                                    |                                                                                                    |                                                                                                    |                                                                                                    |                                                                                                    |                                                                                                    |
|                           | Mr Daren Murphy<br>tion<br>Melbourne (MEL)<br>02 Jul 2018<br>ptions<br>Melbourne (MEL)<br>Melbourne (MEL) | Mr Daren Murphy tion Melbourne (MEL) U2 Jul 2018 O8:25 a.m. U2 Jul 2018 O8:25 a.m. U2 Jul 2 | Mr Daren Murphy tion Melbourne (MEL) Q2 Jul 2018 BR 08:25 a.m. Drop-off* 03 Jul 2018 Br off City* Melbourne (MEL) 30 | Mr Daren Murphy Trip Total  Melbourne (MEL)  OB:25 a.m.  Drop-off* O3 Jul 2018  O4:05 p.m.  ptions  off City* Melbourne (MEL)  3a | Setup Air Car<br>Mr Daren Murphy Trip Total State<br>tion<br>Melbourne (MEL)<br>02 Jul 2018 08:25 a.m.<br>Drop-off*<br>03 Jul 2018 04:05 p.m.<br>2<br>2<br>2<br>3<br>3<br>3<br>3<br>3<br>3<br>3<br>3<br>3<br>3<br>3<br>3<br>3 | Setup S Air C Car Hotel<br>Back to<br>Mr Daren Murphy Trip Total  State 4 Sho Total Of Car Of Car Of C |

Need further help? Please contact the Travel Team: <u>http://i.unisa.edu.au/staff/finance/about-us/travel/</u>

Serko will display the available cars that match the search criteria, grouped by car company then in ascending price (cheapest first).

**Note:** The preferred car companies are shown above non-preferred content.

### ADJUST SEARCH RESULTS

- If required, click on Apply Filters to open a pop-up window that allows you to narrow the search results.
- Adjust the options by ticking/unticking and dragging the bars to narrow the ranges.
- b. Click on *Apply* to view the new search results or Cancel to close the box.

### **COMPARE HIRE CAR OPTIONS**

- 6. Click on the icons to view the car rules.
- a. A green \$ symbol shows the lowest priced option.
- b. A red exclamation shows non-preferred content.

### SELECT HIRE CAR

- 7. Click on the row of the chosen car.
- 8. Click on Next to continue.

|                                                                                                    | owing 'All Availa<br>Show Map                                                                                                    | DIC.                                                                                                    | Transmission<br>Automatic                                                                                                    | Category Class                                                                     |
|----------------------------------------------------------------------------------------------------|----------------------------------------------------------------------------------------------------|----------------------------------------------------------------------------------------------------|----------------------------------------------------------------------------------------------------|------------------------------------------------------------------------------------|
|                                                                                                    |                                                                                                    | Has Been Assigned<br>ee Keyword Fees                                                                                                    | Manual                                                                                                    |                                                                                    |
| 1                                                                                                    | .5Pct Credit C                                                                                                    | ee Reyword Fees<br>Card Surcharge Will Apply To Qualifying<br>y-See Qual And Req-Forms Of Payment                                                                                                    | Rentals                                                                                                    | <ul> <li>✓ SUV</li> <li>✓ Wagon</li> <li>✓ Standard</li> <li>✓ Standard</li> </ul> |
| R                                                                                                    | late May Be Su                                                                                                    | ibject To Verification Of Id                                                                                                    | Rate Range (\$16.00 - \$                                                                                                    | 81.00) 🛿                                                                           |
|                                                                                                    |                                                                                                    | Available Car(s): 6                                                                                                    |                                                                                                    | Deselect Al                                                                        |
| D                                                                                                    | Yick-up: <b>Melbou</b><br>Drop-off: <b>Melbo</b><br>Nate                                                                                                    | urne on 02 Jul 2018 at 08:25 a.m.<br>urne on 03 Jul 2018 at 04:05 p.m.<br>Information                                                                                                    | Vehicle                                                                                                    | Cancel App                                                                         |
|                                                                                                    | • \$17.12<br>Daily<br>AUD                                                                                                    | Description: S<br>Km Charge: U 7 Mileage<br>Estimated Ame                                                                                                    | Class: Economy<br>Category: 2 or 4-door<br>Model: Holden Barina Spark Or Sir                                                                | nilar                                                                              |
|                                                                                                    | S17.50<br>Daily<br>AUD                                                                                                    | Description: Sa Govt 1-13<br>Km Charge: Unlimited Mileage<br>Estimated Amount: S40.08 / day                                                                                                    | Class: Compact<br>Category: 2 or 4-door<br>Model: Kai Rio Or Similar                                                                        | Transnission: Automatic<br>Air Conditioning: Yes                                   |
|                                                                                                    | S18.00<br>Daily<br>AUD                                                                                                    | Description: Sa Govt 1-13<br>Km Charge: Unlimited Mileage<br>Estimated Amount: S41.20 / day                                                                                                    | Class: Intermediate<br>Category: 2 or 4-door<br>Model: Toyota Corolla Or Similar                                                            | Transmission: Automatic<br>Air Conditioning: Yes                                   |
|                                                                                                    | S18.25<br>Daily<br>AUD                                                                                                    | Description: Sa Govt 1-13<br>Km Charge: Unlimited Mileage<br>Estimated Amount: S41.78 / day                                                                                                    | Class: Standard<br>Category: 2 or 4-door<br>Model: Toyota Corolla Sedan Or Si                                                               | Transmission: Automatic<br>Air Conditioning: Yes<br>milar                          |
|                                                                                                    | S18.75<br>Daily<br>AUD                                                                                                    | Description: Sa Govt 1-13<br>Km Charge: Unlimited Mileage<br>Estimated Amount: S42.95 / day                                                                                                    | Class: Compact<br>Category: SUV<br>Model: Mitsubishi Asx Or Similar                                                                         | Transmission: Automatic<br>Air Conditioning: Yes                                   |
|                                                                                                    | S22.25<br>Daily<br>AUD                                                                                                    | Description: Sa Govt 1-13<br>Km Charge: Unlimited Mileage<br>Estimated Amount: S50.94 / day                                                                                                    | Class: Intermediate<br>Category: SUV<br>Model: Toyota Rav4 Or Similar                                                                       | Transpission: Automatic<br>Air Conditioning: Yes                                   |
| P                                                                                                    | lick-up: Melbou<br>Drop-off: Melbo                                                                                                    | t Corporation Available Car(s): 4<br>urne on 02 Jul 2018 at 08:25 a.m.<br>urne on 03 Jul 2018 at 04:05 p.m.                                                                                                    | Vehicle                                                                                                    | G                                                                                  |
|                                                                                                    | S50.00<br>Daily<br>AUD                                                                                                    | Information<br>Description: Contract Rate<br>Km Charge: Unlimited Mileage<br>Estimated Amount: \$73.42 / day                                                                                                    | Vehicle<br>Class: Compact<br>Category: 2 or 4-door<br>Model: Toyota Corolla                                                                 | Options<br>Transmission: Automatic<br>Air Conditioning: Yes                        |
|                                                                                                    | \$53.00                                                                                                    | Description: Contract Rate                                                                                                    | Class: Economy                                                                                                    | Transmission: Automatic                                                            |
|                                                                                                    | Daily<br>AUD                                                                                                    | Km Charge: Unlimited Mileage<br>Estimated Amount: \$77.83 / day                                                                                                    | Category: 2 or 4-door<br>Model: Suzuki Swift                                                                                                | Air Conditioning: Yes                                                              |
|                                                                                                    | Daily<br>AUD                                                                                                    | Km Charge: Unimited Mileage<br>Estimated Amount: 577-837 / day<br>Discription: Contract Bate                                                                                                    | Category: 2 of 4-door<br>Model: Szuki Swift<br>Class: Intermediate<br>Canc                                                                  | Tennemicrian: Automatic                                                            |
| Pick-up:<br>Drop-off<br>Rate<br>• \$16                                                                           | AUD<br>SS3 00<br>SS3 00<br>Budget Re<br>Melbourne o<br>Kelbourne o<br>Kelbourne o                                                                                                    | Estimated Amount: \$77.83 / day<br>Production: Contract Pate<br>Int A Car Available Car(s): 5<br>on 02 Jul 2018 at 08:25 a.m.<br>on 03 Jul 2018 at 04:05 p.m.<br>Information<br>Description: State Goy 1-13                                                                                                    | Model: Suzuki Swift Class: Extended to Cance Vehicle Class: Economy                                                                         | Tennenierian: Automatic                                                            |
| Pick-up:<br>Drop-off<br>Rate<br>• \$16<br>Daily<br>AUD                                                           | AUD<br>S53 00<br>S53 00<br>S64<br>Melbourne c<br>Melbourne c<br>Melbourne c<br>S.87                                                                                                    | Estimated Amount: \$77,83 / day<br>Provide an analysis of the second second | Vehicle Vehicle Class: Economy Category: 2 or 4-door Model: Holden Spark Or Similar                                                         | el Skip to Summary                                                                 |
| Pick-up:<br>Drop-off<br>Rate<br>• S16<br>Datis                                                                   | AUD<br>SS3 00<br>SS3 00<br>S | Estimated Amount: \$77,83 / day<br>Provide the Control Pate<br>Int A Car. Available Car(s): 5<br>nn 02 Jul 2018 at 08:25 a.m.<br>on 03 Jul 2018 at 04:05 p.m.<br>Information<br>Description: State Goy 1-13<br>im Charge: UnilImited Alleage                                                                                                    | Vehicle Vehicle Class: Economy Category: 2 or 4-door                                                                                        | el Skip to Summary                                                                 |
| Pick-up:<br>Pick-up:<br>Drop-off<br>Daily<br>Rate<br>© \$17<br>Daily<br>Daily<br>Pick-up:<br>Pick-up:            | AUD<br>SE3 00<br>SE3 00<br>S | Estimated Amount: \$77.83 / day<br>Productiving Contract Pate<br>Int A Car Available Car(s): 5<br>nn 02 Jul 2018 at 08:25 a.m.<br>on 03 Jul 2018 at 04:05 p.m.<br>Information<br>Description: State Gov 1-13<br>im Charge: Unlimited Alleage<br>Estimated Amount: \$38.61 / day<br>Description: State Gov 1-13                                                                                                    | Model: Suzuki Swift Class: Economy Category: 2 or 4-door Model: Holden Spark Or Similar Class: Compact                                      | el Skip to Summary                                                                 |
| Pick-up:<br>Drop-off<br>Rate<br>S16<br>Daily<br>Pick-up:<br>Daily<br>Pick-up:<br>Drop-of<br>Rate<br>S25<br>Daily | AUD<br>S53.00<br>S53.00<br>S | Estimated Amount: \$77.83 / day<br>Description: Contract Pate<br>Int A Car. Available Car(s): 5<br>on 02 Jul 2018 at 08:25 a.m.<br>on 03 Jul 2018 at 08:25 p.m.<br>Information<br>Description: State Goy 1-13<br>(m Charge: Unilimited Mileage<br>Estimated Amount: \$38.61 / day<br>Description: State Goy 1-13<br>(m Charge: Unilimited Mileage<br>Available Car(s): 7<br>on 03 Jul 2018 at 04:05 p.m.<br>Information<br>Description: Time And Mileage<br>Available Car(s): 7                                                                                                    | Model: Suzuki Swift<br>Class: Economy<br>Category: 2 or 4-door<br>Model: Holden Spark Or Similar<br>Class: Compact<br>Category: 2 or 4-door | el Skip to Summary                                                                 |

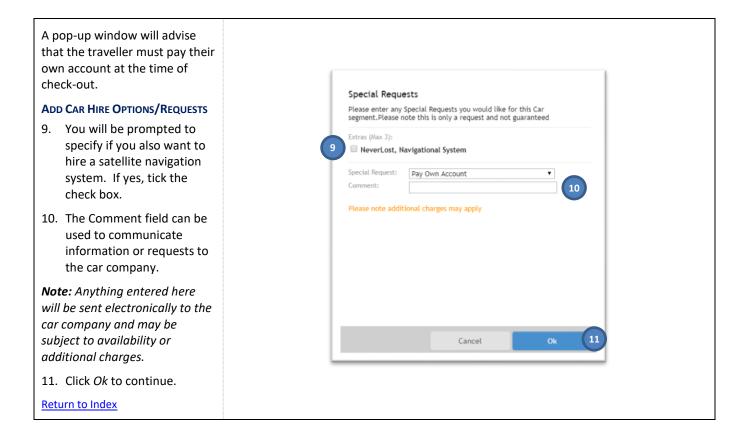

## 6. Hotel accommodation

This section only applies if you selected Hotel (see step <u>3</u> of <u>Initial setup</u>). Otherwise continue to section <u>7</u>.

Serko will pre-populate the check-in and check-out fields from the flight information.

### SPECIFY REQUIRED DATES

 If necessary, change the required date and time of Check-in and Check-out. You can click in each field and over-write the preppopulated values, as required.

#### **CHOOSE SEARCH LOCATION**

- If necessary, click in the *Closest City* field to choose an alternative city. You can either type the airport name or code (e.g. Adelaide or ADL) or click on the arrow to select a location from the list.
- Click the radio button beside the required search option.
- a. For options other than All, either: click on the most appropriate location from the list; type the address; or, select the required hotel from the list.
- b. If using the Location or Address option, click in the *Within Radius* field and click on the most appropriate option from the list available.

### SPECIFY HOTEL POLICY

 Select the radio button beside the policy you want to apply (Preferred displays only the hotels at which UniSA can access a preferred rate).

### SEARCH FOR HOTELS

5. Click on Search Hotel Availability.

|                                                                                   |                        |                   | Trip Total 🔋   | \$201.00 |  |
|-----------------------------------------------------------------------------------|------------------------|-------------------|----------------|----------|--|
| Hotel Selection                                                                   |                        |                   |                |          |  |
| When?                                                                             |                        |                   |                |          |  |
| Check-in* 02 Jul 2018                                                             | 02:00 p.m. V Check-out | " 03 Jul 2018     | 10:00 a.m. 🔻 1 |          |  |
| Where?                                                                            |                        |                   |                |          |  |
| Closest city" Melbourne (MEL)                                                     | ~                      |                   |                |          |  |
| Search b O Add                                                                    | ess 🛇 Name 🔍 Previous  | ly booked O All 3 |                |          |  |
|                                                                                   | 12                     |                   |                |          |  |
| Location* < Select a Locatio                                                      |                        |                   |                |          |  |
| Location <sup>®</sup> ≪ Select a Location<br>Within radius <sup>®</sup> 5 km ▼ 3b |                        | <b>3</b> a        |                |          |  |
| Search b O Add                                                                    |                        | ly booked O All 3 |                |          |  |

Serko will display the available hotels that match the search criteria.

### **ADJUST SEARCH RESULTS**

- 6. The search results default to the ascending price order (cheapest first).
- Click on Show Map/Hide Map to toggle the map view of the hotel list.
- Click on Sort By to view the options for displaying the results.
- a. Click on the name or radio button of the desired option. The box will automatically close and resort the results.
- If required, click on Apply Filters to open a pop-up window that allows you to narrow the search results.
- Adjust the options by ticking/unticking and dragging the bars to narrow the ranges.
- b. Click on Apply to view the new search results or Cancel to close the box.
- 10. Serko will notify you if there is no availability at certain hotels.
- 11. Click on the icons in the map to view further information.
- 12. Click on *View Rates* to see further information about the hotel and the rooms available.

**Note:** This step only works for hotels in the list beneath. If necessary, scroll to the bottom of the list and click on More Hotels to expand the list.

### **COMPARE HOTEL OPTIONS**

13. Click on *More Info & Room Rates* to expand/contract a list of available rooms, the hotel facilities and further information about the hotel (e.g. contact details and cancellation policy).

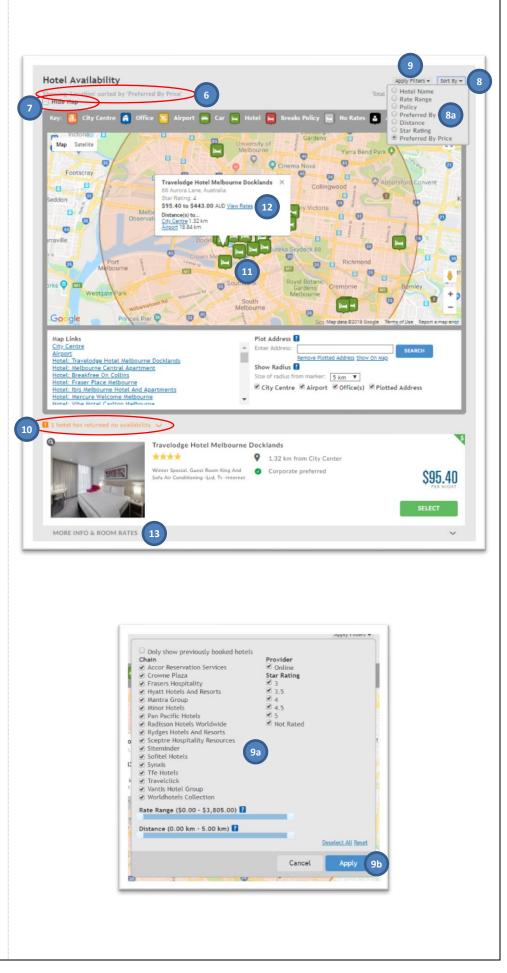

Need further help? Please contact the Travel Team: <u>http://i.unisa.edu.au/staff/finance/about-us/travel/</u>

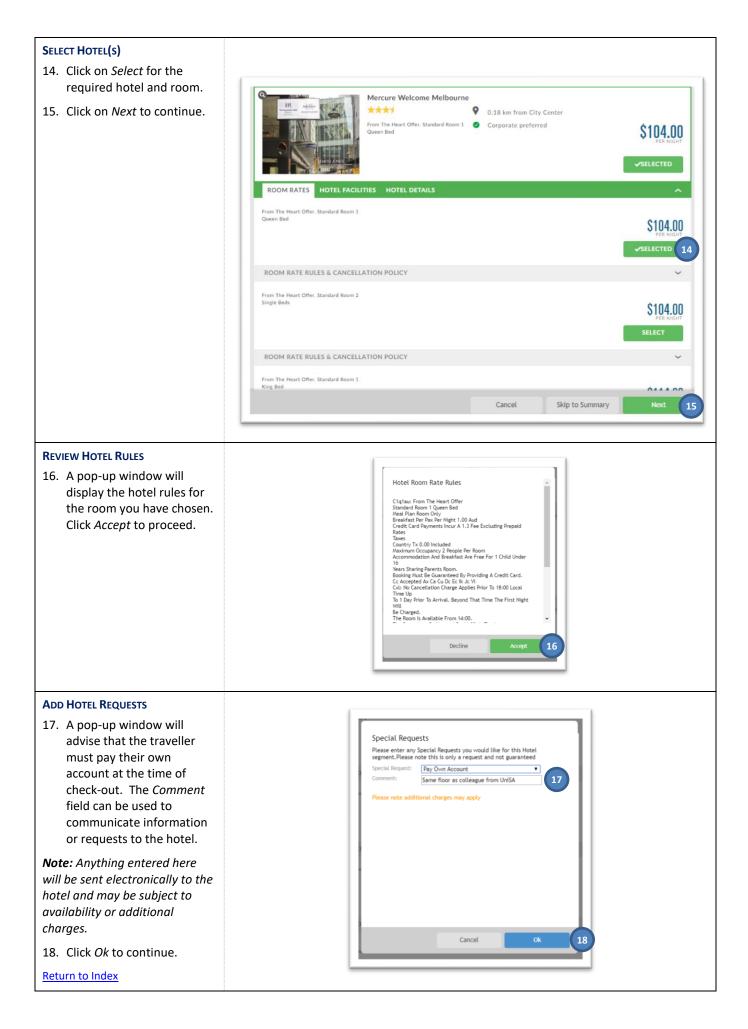

Need further help? Please contact the Travel Team: http://i.unisa.edu.au/staff/finance/about-us/travel/

FIN-TT\_OBT\_SerkoQuickGuide\_v1.0\_180704.docx

## 7. Finalise the booking

Serko displays your draft itinerary, including all flight, accommodation and car hire requirements.

### **IDENTIFY REMAINING TASKS**

 Note the remaining tasks needed to finalise the booking. This list will change in accordance with the requested options (e.g. if an 'instant purchase' flight has been selected).

### CHECK TRIP COST

2. You can click on *Show Details/Hide Details* to view/hide a breakdown of the trip costs.

### AMEND SELECTED OPTIONS

- 3. If you need to amend or remove anything, click on *More Actions* beside the required option.
- a. Click on the required option.
- If you need to add further items to your itinerary (e.g. a hotel before the first flight), click on *More Actions* in the header bar.
- a. Click on the required option.

#### COMPLETE MANDATORY QUESTIONS

Each booking requires the completion of mandatory questions before Serko will allow the booking to be finalised.

5. Click on Additional Details.

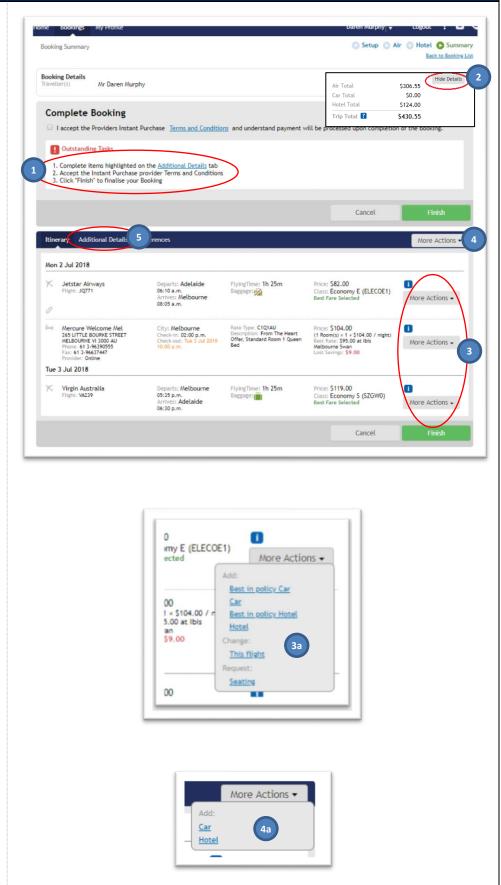

### *Note: The traveller must have* and be able to evidence formal VCA approval for this trip.

#### **CONFIRM APPROVAL**

6. Click on Yes in the *I have* sought formal approval *field* to confirm approval.

### **PROVIDE TRIP JUSTIFICATION**

- 7. Click on the *Purpose of visit* field and select the description which best describes the trip purpose.
- 8. Optionally, complete the Reason for travel and Booking reference fields.

### **OTHER COST CENTRE(S)**

- 9. If any costs are being funded from the traveller's 'home' cost centre, click on Use the available cost centre... field and select Yes. If not, select No.
- 10. If you want to split the trip costs across multiple cost centres (up to three) or to nominate an alternative to the home cost centre, enter the additional cost centre(s) (including subledger and digits) in the 'Additional cost centre 2' and 'Additional cost centre 3' fields together with the amounts ('dollar value') for each cost centre. The difference will be charged to the home cost centre.

*Note:* See step <u>2</u> above to locate the trip costs.

### **ADD SPECIAL REQUESTS**

11. If you have a special request for the University's **Travel Management** Company, you can type this in the Comments field.

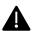

If this field is used, a higher 'consultantassisted' fee will apply and your booking will be delayed. If you

12. Click on Preferences to continue.

do not have a special request, please leave this field blank.

| Itinerary          | Additional Details                                          | Preferences 12                                                         | More Actions • |
|--------------------|-------------------------------------------------------------|------------------------------------------------------------------------|----------------|
| Booking            | Details                                                     |                                                                        |                |
| I have so          | ught formal approval *                                      | YES • 6                                                                |                |
|                    | Purpose of visit *                                          | General visit                                                          |                |
| Reas               | on for travel (max 40)                                      | AUPN Meeting                                                           |                |
| Booki              | ng reference (max 40)                                       | RESDMurp01072018                                                       |                |
| Use th<br>centre t | e available home cost<br>o fund any part of this<br>trip? * | Yes v 9                                                                |                |
| A                  |                                                             | AD231653                                                               |                |
| Addition           | al cost centre 2 dollar<br>value                            | 152.50                                                                 |                |
| A                  | dditional cost centre 3                                     |                                                                        |                |
| Addition           | al cost centre 3 dollar<br>value                            |                                                                        |                |
| Notes              |                                                             |                                                                        |                |
|                    | Travel Agency                                               |                                                                        | A              |
|                    |                                                             | Please note additional fees may be charged for notes to Travel Agency. |                |
|                    |                                                             |                                                                        | Cancel Finish  |

Need further help? Please contact the Travel Team: http://i.unisa.edu.au/staff/finance/about-us/travel/

Serko will display details of the traveller's frequent flyer and hotel membership schemes held within the traveller's profile in Appian. Only those which are relevant to the booking will be selected (i.e. if the trip does not include a Qantas flight, the Qantas membership will not be ticked).

### ADD MEMBERSHIP DETAILS

13. If the required membership is not listed, click on *Add Preferences* to manually add the membership details.

**Note:** It is recommended that you update your traveller profile in Appian to ensure your preference is available for all future bookings.

- Complete the name and scheme details (exactly as stated, <u>including</u> any leading zeros before a membership number).
- b. Click on *Add*, and repeat as necessary.

### **FINALISE BOOKING**

14. Click on *Finish* to complete the booking.

All bookings made via Serko undergo robotic ticketing once the booking is completed. An itinerary will be sent to the travel booker (traveller or travel coordinator), usually within 30 minutes (excluding consultantassisted bookings).

A notification e-mail will also be sent to the traveller's line manager, as specified in their traveller profile in Appian.

Return to Index

| Preferences<br>Use Traveller | Туре            | Service               | Comment/Name            |
|------------------------------|-----------------|-----------------------|-------------------------|
| Mr Daren Murphy              | Frequent Flyers | Qantas Frequent Flyer | 7121668                 |
| Mr Daren Murphy              | Frequent Flyers | Virgin Australia      | 9960014701              |
|                              |                 |                       | Total: 2 Add Preference |
|                              |                 |                       |                         |

|   |             |           | on your Frequent Flyer | card must be as | it appears | ш  |
|---|-------------|-----------|------------------------|-----------------|------------|----|
| ( | on your Pas | Traveller | * Mr Daren Murphy      |                 | Ŧ          |    |
|   |             | Туре      | Frequent Flyers        |                 | •          | el |
|   | <b>13</b> a | Service   |                        | er -            | • )        |    |
|   | Car         | rd Number | <sup>r*</sup> 7121668  |                 |            |    |
|   |             |           |                        |                 |            |    |
|   |             |           |                        |                 |            | 81 |
|   |             |           |                        |                 |            |    |
|   |             |           |                        |                 |            | 7  |
|   |             |           |                        |                 |            | 9  |
|   |             |           |                        | _               |            |    |
|   |             |           | Cancel                 | Ad              | d (13b)    |    |